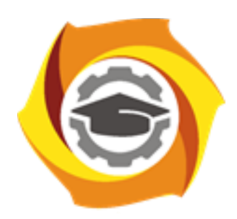

**Негосударственное частное образовательное учреждение высшего образования «Технический университет УГМК»**

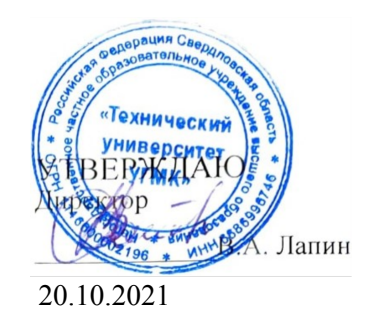

## **АННОТАЦИЯ РАБОЧЕЙ ПРОГРАММЫ ДИСЦИПЛИНЫ**

## **Компьютерная графика**

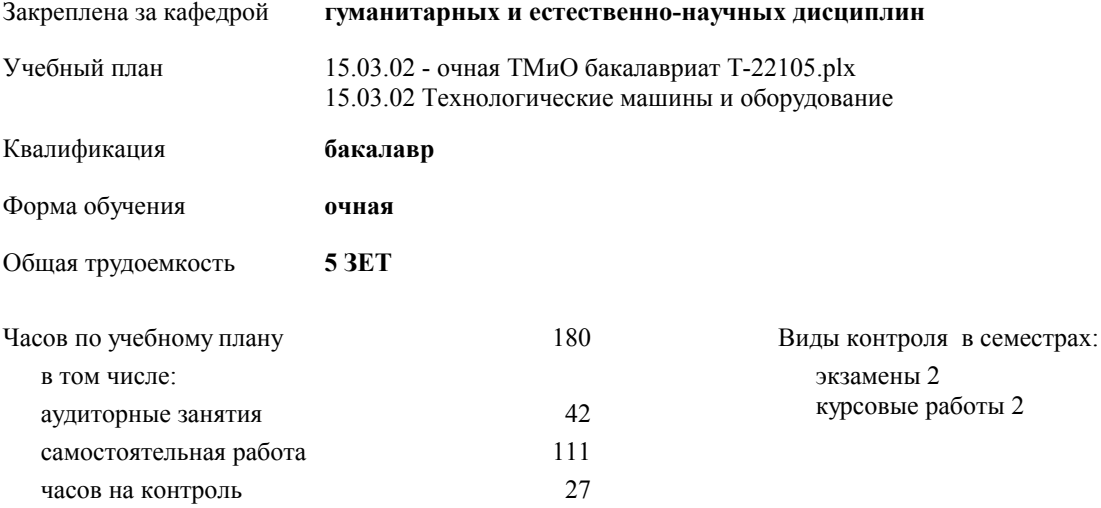

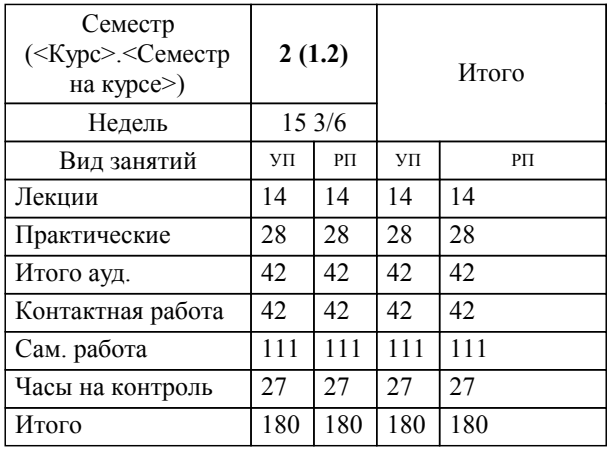

## **Распределение часов дисциплины по семестрам**

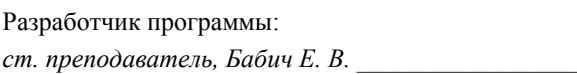

**Компьютерная графика** Рабочая программа дисциплины

разработана в соответствии с ФГОС ВО:

Федеральный государственный образовательный стандарт высшего образования - бакалавриат по направлению подготовки 15.03.02 Технологические машины и оборудование (приказ Минобрнауки России от 09.08.2021 г. № 728)

составлена на основании учебного плана:

15.03.02 Технологические машины и оборудование

утвержденного учёным советом вуза от 20.10.2021 протокол № 11.

**гуманитарных и естественно-научных дисциплин** Рабочая программа одобрена на заседании кафедры

Протокол методического совета университета от 18.10.2021 г. № 6 Зав. кафедрой И.о.заведующего кафедрой Гурская Т.В.,канд.пед.наук

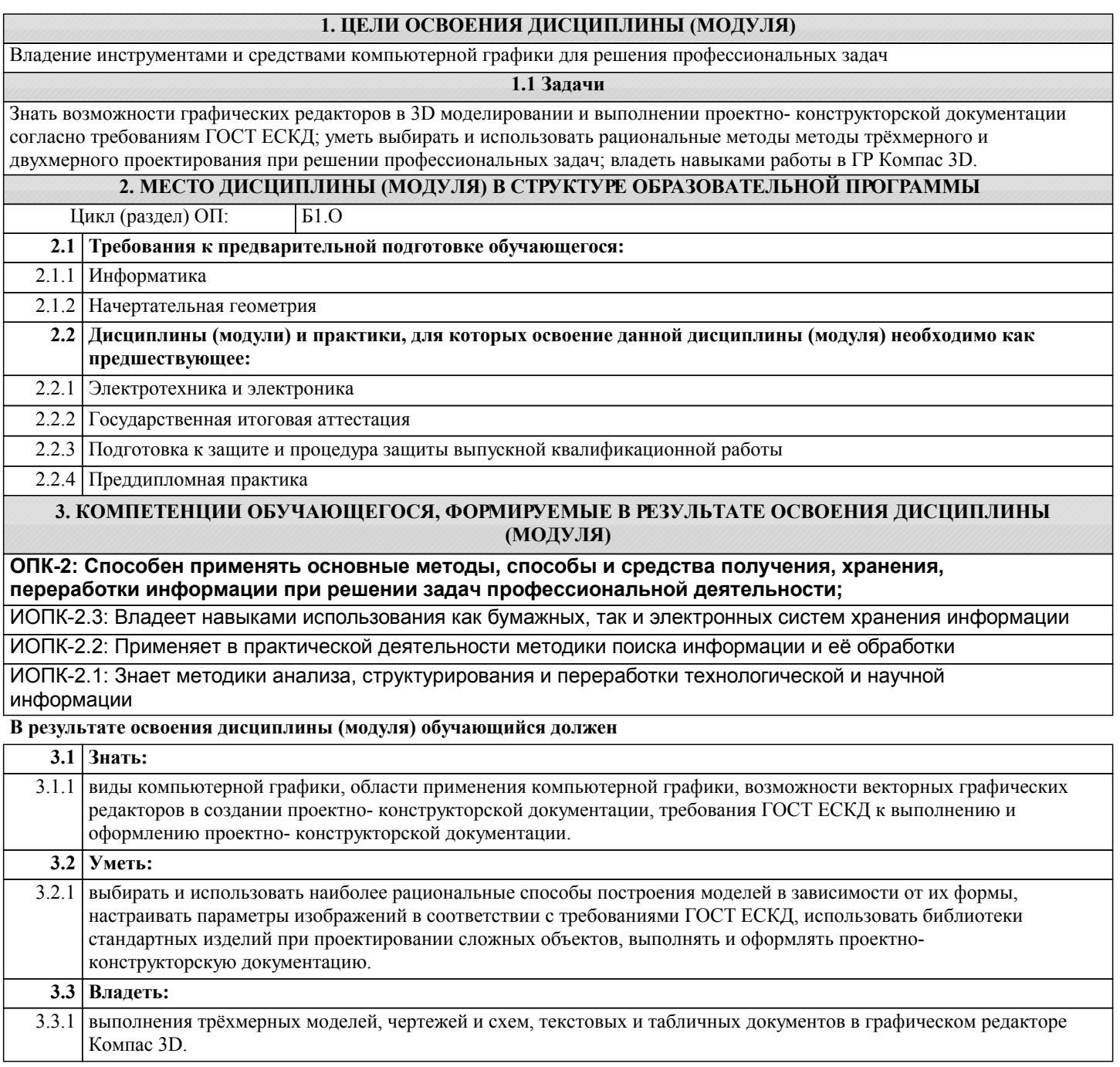